# **Configuração Integrações (CCAPL001)**

Esta documentação é válida para todas as versões do Consistem ERP.

# **Pré-Requisitos**

Não há.

### **Acesso**

Módulo: Cadastros Gerais Cadastros Gerais

Grupo: Cadastros Gerais

[Cadastro de Empresa \(CCAPL000\)](https://centraldeajuda.consistem.com.br/pages/viewpage.action?pageId=312312180)

**Botão "Cadastrar" (F8)**

## **Visão Geral**

Neste programa são configuradas as integrações do sistema da Consistem ao sistema de qualidade SoftExpert e ao sistema de gestão de exportação da Staff.

#### Importante

As configurações de Integrações são necessárias para identificar a empresa que possui sistema externo ao da Consistem, permitindo a integração dos dados entre os sistemas. As configurações identificadas são parâmetros para os demais programas geradores de arquivos.

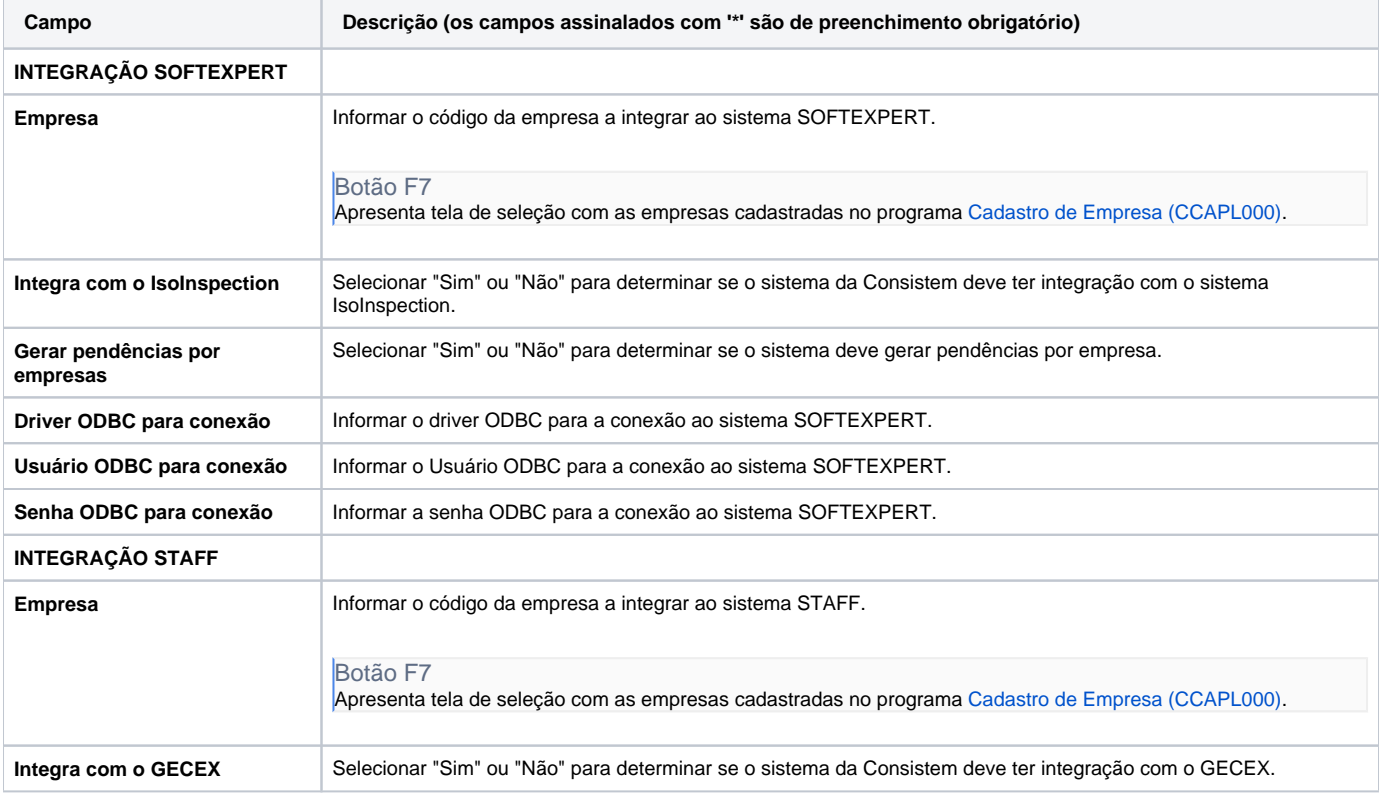

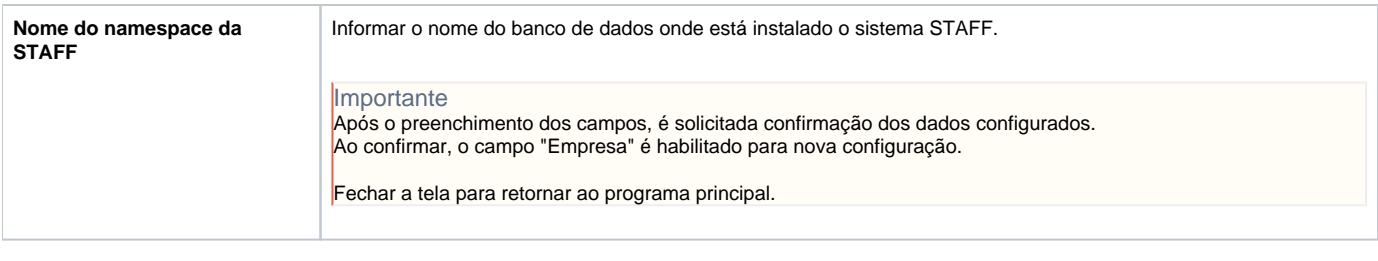

Atenção

As descrições das principais funcionalidades do sistema estão disponíveis na documentação do [Consistem ERP Componentes.](http://centraldeajuda.consistem.com.br/pages/viewpage.action?pageId=56295436) A utilização incorreta deste programa pode ocasionar problemas no funcionamento do sistema e nas integrações entre módulos.

Exportar PDF

Esse conteúdo foi útil?

Sim Não